## 22S:105 Statistical Methods and Computing

1

3

# Introduction

Lecture 1 January 23, 2013

Kate Cowles 374 SH, 335-0727 kate-cowles@uiowa.edu

# What is statistics?

 $\overline{2}$ 

- Statistics is the science of using data to make decisions and answer questions.
- Statistics involves
	- designing studies
	- collecting data
	- organizing and analyzing data
	- interpreting and reporting results

The Challenger: How understanding of statistical methods might have prevented a tragedy

References:

Dalal, SR, Fowlkes, EB, Hoadley, B. (1989) "Risk Analysis of the Space Shuttle: Pre-Challenger Prediction of Failure." Journal of the American Statistical Association, 84, 945-957.

Tufte, Edward R. (1997) "The Decision to Launch the Space Shuttle Challenger," in Visual and Statistical Thinking: Displays of Evidence for Making Decisions, Graphics Press

On 1/28/86 space shuttle Challenger exploded during launch

 $\bullet$  7 astronauts killed

4

- reason: gas leak through a joint that should have been sealed by two rubber O-rings
	- O-rings had lost resiliency due to cold temperature

5

7

8

On the previous day, extensive discussions of whether or not it would be safe to launch

- $\bullet$  predicted temperature for launch time:  $26\text{-}29^o$
- no shuttle had ever been launched at temperature lower than  $53^o$
- engineers who designed rocket faxed to NASA a recommendation not to launch due to risk of O-ring failure at low temperatures
- NASA officials pointed out weaknesses of engineers' evidence
- after lengthy discussion, managers of rocket- making company changed their minds and recommended launch

6

The engineers' evidence

- history of serious but non-catastrophic O-ring damage during previous cool-weather launches
- physics of resiliency of rubber
- experimental data

The engineers' plot of data from previous shuttle launches: joint temperature vs. number of O-rings having some temperature-related problems

## What was missing from the engineers' argument?

- quantification of the relationship between joint temperature and O-ring failure
- prediction of the probability of O-ring failure at  $29^o$ , with assessment of degree of uncertainty

## an appropriate statistical method: logistic regression

- Dalal et al. carried out such an analysis (after the fact) using data from the 23 shuttle launches prior to the Challenger
- found strong statistical evidence of a temperature effect on O-rings
- we will analyze these data later in the semester

 $\alpha$ 

A plot showing data from all 23 previous launches, including those in which no O-rings were damaged

## Subjects, observations, and variables

In statistical studies, we generally choose a set of individuals or subjects on whom data is collected.

We usually are interested in collecting a number of different kinds of information to describe each subject.

A variable is a particular characteristic that may take on different values for different subjects. For example,

- age
- gender
- diagnosis

are three variables that might be included in a study of length of hospital stays of hospital patients.

11

For analysis by a computer, a set of data collected for a study is often organized as a table with a row for each subject and a column for each variable.

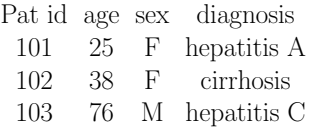

Each row in such a table, corresponding to the data for a single subject, is called an **observation**.

#### 12

## Types of variables

• Qualitative (textbook calls this "categorical")

#### – Nominal

- ∗ values fall into unordered categories
- ∗ numbers may be used to represent categories, but they are just labels
- ∗ example: variable called "occupational area" coded as
	- $\cdot 1$  = education
	- $\cdot$  2 = business
	- $\cdot$  3 = service
	- $\cdot$  4 = industry
	- · etc., etc.
- ∗ special case: binary data, which can take on only 2 possible values
- Ordinal
	- ∗ data representing ordered categories
	- ∗ example: variable called "prognosis" taking on possible values "poor," "fair," "good"

#### • Quantitative

## – Discrete

- ∗ both order and magnitude are important
- ∗ numbers represent measurable quantities
- ∗ possible values are restricted, often to be integers
- ∗ example: count of number of homicides in Johnson County in 1998

#### – Continuous

- ∗ numbers represent measurable quantities and are not restricted to a set of specified values
- ∗ examples: temperature, blood pressure, annual profit
- ∗ Special case: censored data
	- · continuous data in which values for some subjects are not observable
	- · some values are known only to be larger (or smaller) than some observed value
	- · example: time-to-failure data

14

What data type is each of the following?

- a variable defined for each pre-Challenger shuttle launch as the answer to the question "Were any primary Orings damaged during launch (yes/no)?"
- a variable defined for each pre-Challenger shuttle launch as the total number of primary O-rings that were damaged (out of the 6 primary O-rings in a shuttle)
- a variable defined as outdoor temperature in degrees F at launch time of each shuttle

The **distribution** of a variables tells what values it takes and how frequently it takes them.

15

## Exploratory data analysis

- initial examination to discover main features of data
- should begin with examining each variable one at a time
- may proceed to examining relationships between variables
- should begin with *graphs*
- may continue with numerical summaries

16

## Describing binary, nominal, and ordinal data

- tables of frequencies and percents
- bar charts (also called bar graphs)
- pie charts

## frequency distribution for nominal or ordinal data

• a set of classes or categories along with numerical counts of the number of members of each class

17

Example: Study of nutrition in breakfast cereals

Abstract:

This datafile contains nutritional information and grocery shelf location for 77 breakfast cereals. Data was obtained from the Data and Story Library http://lib.stat.cmu.edu/DASI

### Variable Names

- 1. Name: Name of cereal
- 2. mfr: Manufacturer of cereal where  $A =$  American Home Food Products;  $G =$  General Mills;  $K =$  Kelloggs;  $N =$  Nabisco;  $P =$  Post;  $Q =$  Quaker Oats; R = Ralston Purina
- 3. type: cold or hot
- 4. calories: calories per serving
- 5. protein: grams of protein
- 6. fat: grams of fat
- 7. sodium: milligrams of sodium
- 8. fiber: grams of dietary fiber
- 9. carbo: grams of complex carbohydrates
- 10. sugars: grams of sugars
- 11. potass: milligrams of potassium
- 12. vitamins: vitamins and minerals 0, 25, or 100, indicating the typical percentage of FDA recommended
- 13. shelf: display shelf (1, 2, or 3, counting from the floor)
- 14. weight: weight in ounces of one serving
- 15. cups: number of cups in one serving
- 16. rating: a rating of the cereals

19

20

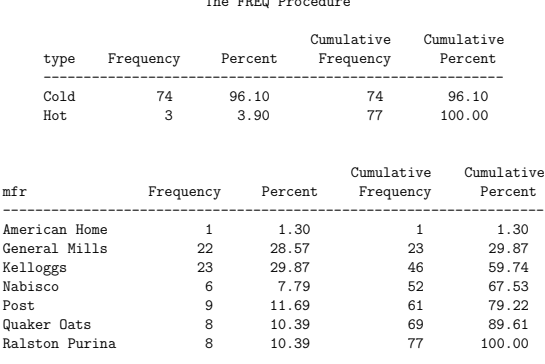

The FREQ Procedure

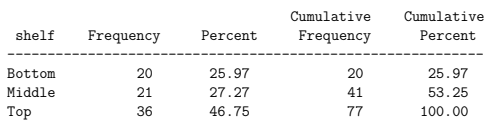

A frequency distribution may be tabulated for a quantitative variable if the range of possible values for the variable is first divided into non-overlapping intervals.

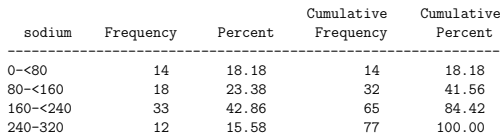

Example

## Relative frequency

- The **relative frequency** for a class is the *percent*age of the total number of observations that are in that class.
- It is computed as

number in class  $\frac{name}{total}$  number of observations  $\times 100$ 

- Relative frequencies are particularly useful for comparing sets of data with different total numbers of observations
- SAS just calls this "Percent"

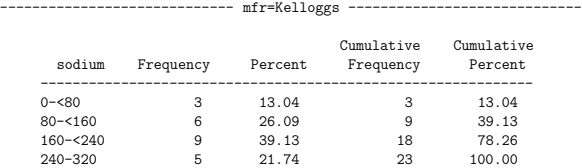

- mfr=Quaker Oats -

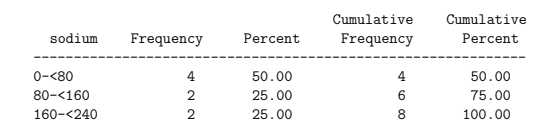

--- mfr=Ralston Purina ------

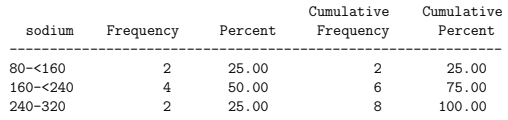

23

24

- Cumulative relative frequency
	- Cumulative relative frequency for a category of an ordinal variable is the percentage of the total number of observations that have a value less than or equal to the category value.
	- Cumulative relative frequency for an interval of a continuous variable is the percentage of the total number of observations that have a value less than or equal to the upper limit of the interval.
	- SAS calls this "cumulative percent."

The FREQ Procedure Cumulative Cumulative<br>Frequency Percent sodium Frequency Percent Frequency Percent ------------------------------------------------------------- 80<sup>-</sup><160 4 18.18 4 18.18<br>160-<240 13 59.09 17 77.27<br>240-320 5 22.73 22 100.00 17 77.27<br>22 100.00 240-320 5  $mfr=K$ elloggs The FREQ Procedure Cumulative Cumulative<br>Frequency Percent sodium Frequency Percent Frequency Percent ------------------------------------------------------------- 0-<80 3 13.04 3 13.04 80-<160 6 26.09 9 39.13 160-<240 9 39.13 18 78.26<br>
240-320 5 21.74 23 100.00

240-320 5 21.74 23 100.00

 $mfr=General$  Mills -